Juin 2023

# Mode d'emploi du QIAscreen® HPV PCR Test (Manuel)

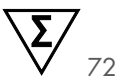

Version 1

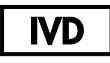

Pour une utilisation en diagnostic *in vitro*

À utiliser avec l'instrument Rotor‑Gene® Q MDx

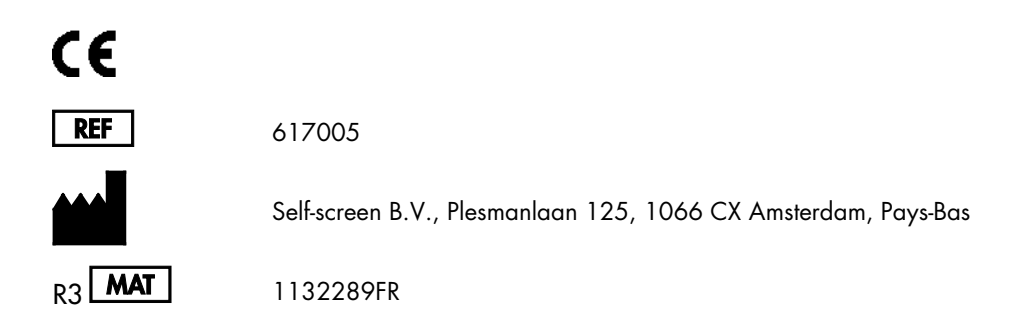

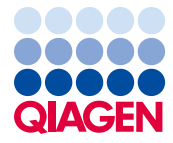

## Sample to Insight

# Table des matières

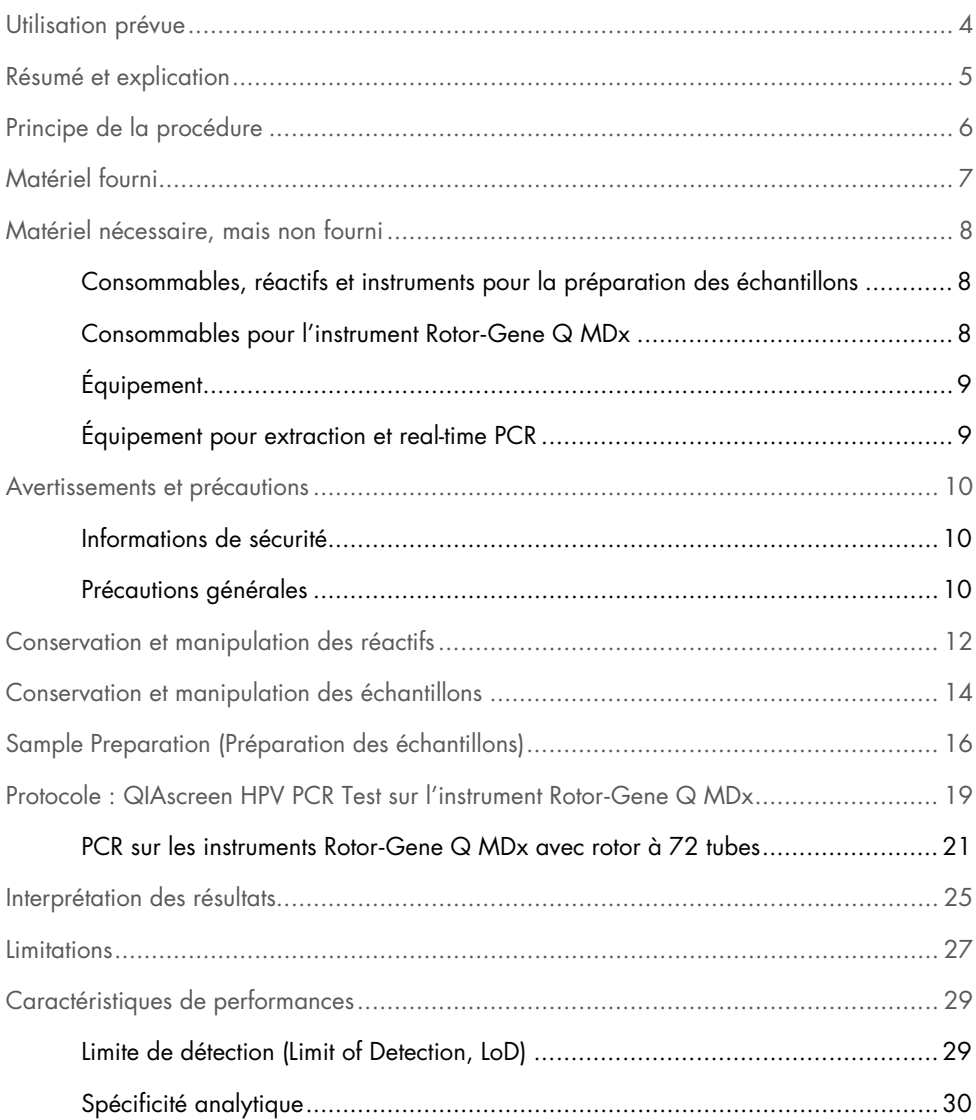

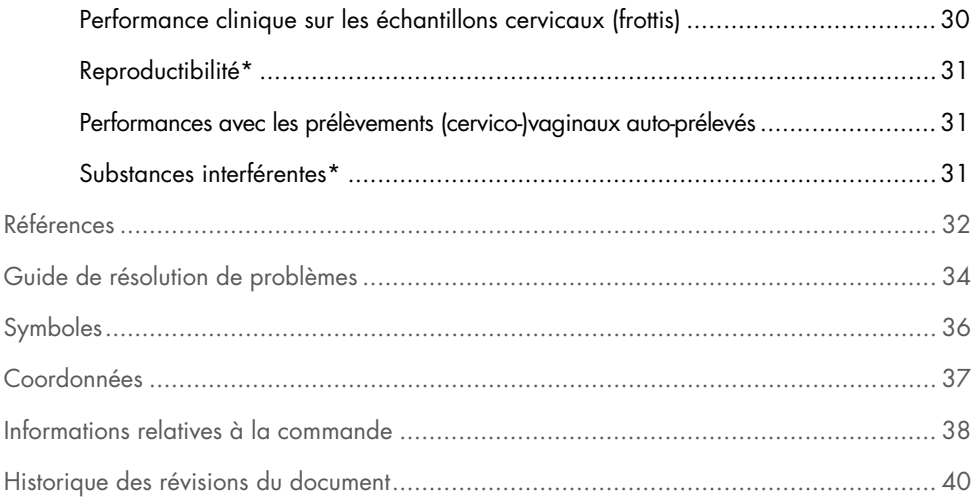

## <span id="page-3-0"></span>Utilisation prévue

Le test QIAscreen HPV PCR est un dosage de réaction de polymérisation en chaîne (Polymerase Chain Reaction, real-time PCR) in vitro pour la détection qualitative de l'ADN du papillomavirus humain (human papillomavirus, HPV) des 15 génotypes de HPV (probablement) à haut risque, c.-à-d. 16, 18, 31, 33, 35, 39, 45, 51, 52, 56, 58, 59, 66, 67, et 68.

Les échantillons pouvant être testés avec le QIAscreen HPV PCR Test incluent l'ADN isolé à partir des prélèvements suivants :

- Échantillons cervicaux effectués par un médecin à l'aide d'un dispositif de prélèvement de type brosse ou balai
- Prélèvements vaginaux réalisés à l'aide d'une brosse, d'un balai ou d'un dispositif de lavage (auto-prélèvements)

### Indications d'utilisation :

- Comme test de dépistage primaire chez les patientes présentant un risque de (pré)cancer du col de l'utérus, afin de déterminer la nécessité de prescrire une colposcopie ou d'autres procédures de suivi
- Comme test de suivi chez les patientes dont le frottis cervico-utérin a montré la présence de cellules malpighiennes atypiques de signification indéterminée (atypical squamous cells of undetermined significance, ASC-US) ou de lésions intraépithéliales néoplasie de bas grade (low-grade squamous intra-epithelial neoplasia lesion, LSIL) afin de déterminer la nécessité de prescrire une colposcopie ou d'autres procédures de suivi.

Ce produit est destiné à l'usage des professionnels tels que les techniciens ou les laborantins formés aux procédures de diagnostic in vitro, aux techniques de biologie moléculaire et au système Rotor‑Gene Q MDx 5plex HRM.

## <span id="page-4-0"></span>Résumé et explication

Les papillomavirus humains (human papillomavirus, HPV) appartiennent à la famille des Papillomaviridae et sont de petits virus à ADN double brin. Le génome circulaire a une taille d'environ 7,9 kilobases. Plus de 100 types de HPV ont été identifiés, dont certains types de HPV, connus sous le nom de HPV à haut risque (HPV-hr), comme les HPV 16 et 18, sont associés à l'introduction de lésions des muqueuses pouvant progresser jusqu'à la malignité. Le cancer du col de l'utérus et ses lésions précurseurs (néoplasie intraépithéliale cervicale [cervical intraepithelial neoplasia, CIN]) sont les complications les plus connues d'une infection persistante avec un type de HPV à haut risque (1–3).

Le génome viral contient des gènes précoces (early, E) et tardifs (late, L), qui codent les protéines nécessaires aux stades précoce et tardif du cycle de vie du HPV, respectivement. Les produits géniques E6 et E7 des types de HPV-hr ont des propriétés carcinogènes et sont nécessaires à la transformation maligne de la cellule hôte [\(4\)](#page-31-1). La progression maligne est souvent associée à l'intégration virale dans le génome de la cellule hôte [\(5\)](#page-31-2). Les résultats de l'intégration dans l'interruption du génome viral dans une région pouvant s'étendre du cadre de lecture ouvert E1 à L1 [\(6\)](#page-31-3). Cela peut avoir des conséquences pour l'amplification de l'ADN viral à médiation PCR dans ces régions. Étant donné que non seulement l'initiation, mais aussi la conservation du phénotype transformé dépendent de l'expression continue des oncoprotéines virales [\(7,](#page-31-4) [8\)](#page-31-5), la région virale E6/E7 est invariablement retenue dans les génomes viraux intégrés dans les cancers du col de l'utérus [\(6\)](#page-31-3). Le QIAscreen HPV PCR Test cible une région conservée dans le gène E7. Le dosage a été validé cliniquement conformément à la directive internationale pour les dosages de détection du HPV et dans d'autres études [\(9,](#page-31-6) [10,](#page-31-7) [14,](#page-32-0) [15\)](#page-32-1).

## <span id="page-5-0"></span>Principe de la procédure

Le QIAscreen HPV PCR Test est un dosage de real-time PCR multiplexe ciblé contre le gène E7 de 15 types (probablement) HPV-hr utilisant des sondes fluorescentes pour la détection d'un ou plusieurs produits de PCR amplifiés. Au cours de chaque cycle de PCR, le signal fluorescent augmente de manière logarithmique, ce qui donne une courbe d'amplification. Dès que la courbe d'amplification de la cible dépasse son seuil, l'échantillon est considéré comme positif pour cette cible. Le format multiplexe permet la détection simultanée de quatre marqueurs fluorescents différents par réaction, chaque marqueur fluorescent représentant des cibles différentes. Les quatre cibles différentes sont : 1. HPV 16, 2. HPV 18, 3. les 13 autres types de HPV-HR regroupés et 4. le gène de la β-globine humaine. Le QIAscreen HPV PCR Test détecte séparément HPV 16, HPV 18 et le groupe des 13 autres génotypes de HPV-hr. Le gène de la β-globine humaine est utilisé comme contrôle des échantillons, déterminant à la fois la qualité de l'ADN des échantillons et la présence de substances inhibitrices potentielles.

## <span id="page-6-0"></span>Matériel fourni

### Contenu du kit

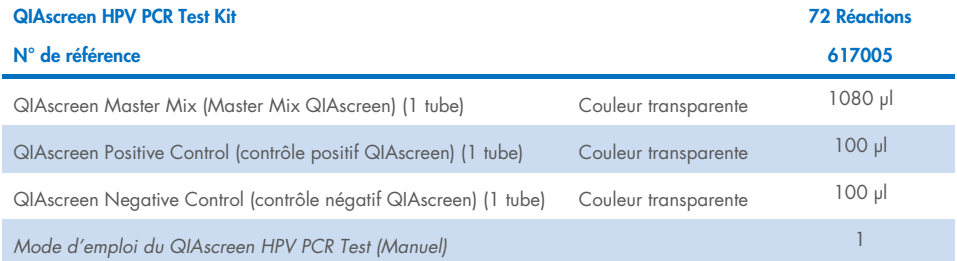

## <span id="page-7-0"></span>Matériel nécessaire, mais non fourni

Lors de la manipulation de produits chimiques, toujours porter une blouse de laboratoire, des gants jetables et des lunettes de protection adéquats. Pour plus d'informations, consulter les fiches de données de sécurité (FDS) appropriées, disponibles auprès du fournisseur des produits.

## <span id="page-7-1"></span>Consommables, réactifs et instruments pour la préparation des échantillons

- Hologic PreservCyt<sup>®</sup> Solution (pour la conservation des échantillons auto-collectés)
- Kits d'extraction d'ADN standard, de type QIAamp® DSP Virus Spin Kit (QIAGEN, n° de réf. 61704), QIAsymphony® DSP Virus/Pathogen Midi Kit (QIAGEN, n° de réf. 937055) et NucleoMag 96 Tissue Kit (Macherey-Nagel, n° de réf. 744300)
- Solution saline tamponnée au phosphate (SSTP) pour la manipulation des échantillons cervicaux dans un milieu de prélèvement PreservCyt
- AL Buffer (QIAGEN, n° de réf. 19075) pour le prétraitement des échantillons cervicaux conservés dans des milieux de prélèvement SurePath et CellSolutions

### <span id="page-7-2"></span>Consommables pour l'instrument Rotor‑Gene Q MDx

 0.1 mL Strip Tubes and Caps, à utiliser avec un 72-Well Rotor (QIAGEN, n° de réf. 981103 ou 981106)

## <span id="page-8-0"></span>Équipement

- <span id="page-8-2"></span>Pipettes dédiées<sup>[\\*](#page-8-3)</sup> (réglables) pour PCR (1 à 10 µl ; 10 à 100 µl)
- Pointes de pipette sans DNAse stériles à filtre dédiées
- **•** Gants jetables
- Centrifugeuse de paillass[e\\*](#page-8-2)
- **•** Agitateur Vorte[x\\*](#page-8-2)

## <span id="page-8-1"></span>Équipement pour extraction et real-time PCR

- QIAsymphony SP Module (n° de réf. 9001297) (pour l'automatisation facultative de l'extraction)
- Rotor‐Gene Q 5plex HRM System (n° de réf. 9002033) ou Rotor‐Gene Q MDx 5plex HRM Instrument (n° de réf. 9002032) avec le logiciel Rotor-Gene Q version 2.3.1 ou supérieure[†](#page-8-4)
- Modèle d'exécution QIAscreen pour Rotor‑Gene Q. Le modèle se nomme « QIAscreen RGQ profile v1.0.ret ».
- Modèles d'analyse de canal QIAscreen pour les canaux vert (HPV 16), jaune (HPV autre), orange (β-globine) et rouge (HPV 18). Les modèles ont l'extension de fichier « .qut ».

<span id="page-8-3"></span><sup>\*</sup> Vérifier que les instruments ont été contrôlés et étalonnés conformément aux recommandations du fabricant.

<span id="page-8-4"></span><sup>†</sup> Le cas échéant, utiliser l'instrument Rotor‑Gene Q 5plex HRM avec une date de production de janvier 2010 ou ultérieure. La date de production peut être obtenue à partir du numéro de série à l'arrière de l'instrument. Le numéro de série présente le format « mmaannn », où « mm » désigne le mois de production en chiffres, « aa » les deux derniers chiffres de l'année de production et « nnn » l'identifiant d'instrument unique.

## <span id="page-9-0"></span>Avertissements et précautions

## <span id="page-9-1"></span>Informations de sécurité

Lors de la manipulation de produits chimiques, toujours porter une blouse de laboratoire, des gants jetables et des lunettes de protection adéquats. Pour plus d'informations, consultez les fiches de données de sécurité (FDS) appropriées. Elles sont disponibles en ligne au format PDF, pratique et compact, à l'adresse [www.qiagen.com/safety](http://www.qiagen.com/safety), où il est possible de trouver, de consulter et d'imprimer les FDS de chaque kit et composant de kit QIAGEN.

 Les contrôles positifs et négatifs du QIAscreen HPV PCR Test contiennent de l'azoture de sodium comme agent de conservation (0,01 %). L'azoture de sodium peut réagir avec la plomberie en plomb et en cuivre pour former des azides métalliques explosifs. Lors de l'élimination dans l'évier, rincer abondamment les canalisations à l'eau froide pour éviter une accumulation d'azide.

### <span id="page-9-2"></span>Précautions générales

L'utilisation des tests de PCR nécessite de bonnes pratiques de laboratoire, incluant la maintenance de l'équipement, spécifiques à la biologie moléculaire et en accord avec les réglementations applicables et les normes pertinentes.

Toujours faire attention aux éléments suivants :

- Porter des gants de protection jetables non poudrés, une blouse de laboratoire et une protection oculaire lors de la manipulation des spécimens.
- Éviter toute contamination du prélèvement et du kit par les agents microbiens et les nucléases (DNase). La DNase peut entraîner la dégradation du modèle d'ADN.
- Éviter le transfert de contamination de l'ADN ou du produit de PCR, qui pourrait donner un signal faux positif.
- Utiliser systématiquement des pointes de pipette jetables exempts de DNase munis de barrières à aérosol.
- Les réactifs du QIAscreen HPV PCR Test ont une dilution optimale. N'effectuez pas de dilution supplémentaire des réactifs, cela pourrait compromettre les performances.
- Tous les réactifs fournis dans le QIAscreen HPV PCR Test sont destinés à être utilisés uniquement avec les autres réactifs fournis dans le même kit. Ne pas interchanger les réactifs d'un kit avec les mêmes réactifs d'un autre QIAscreen HPV PCR Test Kit, même du même lot, car cela risquerait d'en affecter les performances.
- Consulter le manuel d'utilisation de l'instrument Rotor-Gene Q MDx pour plus d'informations sur les avertissements, précautions et procédures.
- Avant de lancer la première analyse de la journée, préchauffer le Rotor‑Gene Q MDx 5plex HRM à 95 °C pendant 10 minutes.
- La modification des temps et des températures d'incubation peut entraîner l'obtention de données erronées ou discordantes.
- Ne pas utiliser les composants du kit ayant dépassé la date d'expiration ou conservés de manière inappropriée.
- Minimiser l'exposition des composants à la lumière : les mélanges réactionnels peuvent être modifiés en raison de l'exposition.
- Faire preuve d'une extrême vigilance pour éviter la contamination des mélanges avec les substances synthétiques contenues dans les réactifs PCR.
- Jeter les échantillons et les dosages usagés conformément aux procédures de sécurité locales.

## <span id="page-11-0"></span>Conservation et manipulation des réactifs

### Conditions d'expédition

Le QIAscreen HPV PCR Test est expédié sur carboglace. Si un des composants du QIAscreen HPV PCR Test n'est pas congelé dès l'arrivée, que l'emballage extérieur a été ouvert au cours du transport, que le colis ne contient pas de notice d'emballage, de manuel ou de réactifs, prière de contacter l'un des départements de support technique ou l'un des distributeurs locaux de QIAGEN (visiter le site [www.qiagen.com](http://www.qiagen.com/)).

### Conditions de conservation

Le QIAscreen HPV PCR Test doit être stocké dès la livraison entre –30 et –15 °C dans un congélateur à température constante et protégé de la lumière.

### **Stabilité**

Lorsqu'il est stocké dans les conditions de conservation spécifiées, le QIAscreen HPV PCR Test est stable jusqu'à la date de péremption indiquée sur l'étiquette de la boîte.

Une fois ouverts, les réactifs peuvent être conservés dans leur emballage d'origine à une température comprise entre –30 et –15 °C. Éviter les cycles congélation/décongélation. Ne pas dépasser un maximum de 5 cycles de congélation/décongélation.

- Mélanger doucement le tube en le retournant 10 fois et centrifuger tous les tubes avant ouverture.
- Les dates d'expiration de chaque réactif sont mentionnées sur les étiquettes individuelles de chaque composant. Dans des conditions correctes de conservation, le produit conservera ses performances pendant la période de stabilité, pourvu que les mêmes lots de composants soient utilisés.

 Chez QIAGEN, les procédures de contrôle qualité intègrent des tests fonctionnels de validation des kits pour chaque lot de kit donné. Ne pas mélanger les réactifs de différents kits, même s'ils sont du même lot.

Prêter attention aux dates de péremption et aux conditions de conservation imprimées sur l'emballage et les étiquettes des composants. Ne pas utiliser de composants périmés ou stockés dans de mauvaises conditions.

# <span id="page-13-0"></span>Conservation et manipulation des échantillons

ATTENTION Tous les prélèvements doivent être considérés comme potentiellement infectieux.

## Échantillons cervicaux

Le QIAscreen HPV PCR Test est conçu pour être utilisé avec des échantillons d'ADN génomique obtenus à partir d'échantillons cervicaux (frottis). Les milieux de prélèvement validés pour les échantillons cervicaux (frottis) sont les milieux de prélèvement PreservCyt, CellSolutions® , Pathtezt<sup>®</sup> et Surepath<sup>®</sup>. La température optimale de stockage des échantillons cliniques est entre 2 et 8 °C à l'arrivée au laboratoire. Dans ces conditions de conservation, les échantillons dans le milieu de prélèvement PreservCyt sont stables pendant 3 mois et dans le milieu de prélèvement Surepath, ils sont stables pendant 2 semaines avant l'extraction d'ADN.

Les échantillons cervicaux prélevés dans du PreservCyt peuvent être conservés jusqu'à 210 jours après prélèvement entre 18 et 25 ºC, jusqu'à deux ans et demi entre 2 et 8 ºC et jusqu'à 2 ans à < 20 ºC. Les échantillons cervicaux collectés dans Surepath peuvent être conservés jusqu'à 10 semaines après la collecte de l'échantillon à 2–30 °C, jusqu'à deux ans et demi à 2–8 °C et jusqu'à 210 jours à <20 °C.

### Échantillons vaginaux auto-prélevés par cytobrosse

Le QIAscreen HPV PCR Test est conçu pour être utilisé avec les échantillons d'ADN génomique extraits de frottis vaginaux auto-prélevés et d'échantillons de lavage cervico-vaginal autoprélevés. Les échantillons vaginaux auto-prélevés par cytobrosse peuvent être prélevés et expédiés secs ou dans une solution saline (0,9 % m/v de NaCl) et, à l'arrivée au laboratoire, conservés dans du PreservCyt. Les échantillons de lavage cervico-vaginal autoprélevés sont prélevés et expédiés dans une solution saline (0,9 % m/v de NaCl) et, à l'arrivée au laboratoire, conservés dans du PreservCyt. Les échantillons autoprélevés dans PreservCyt peuvent être conservés jusqu'à 210 jours après le prélèvement de l'échantillon à 18–25 °C, jusqu'à deux ans et demi à 2–8 °C, et jusqu'à 2 ans à <20 °C.

### Échantillons d'ADN génomique

Une fois l'ADN génomique extrait, il peut être conservé entre 2 et 8 °C pour une conservation à court terme (≤ 2 jours) ou entre –30 °C et –15 °C pendant 12 mois maximum.

## <span id="page-15-0"></span>Sample Preparation (Préparation des échantillons)

### Extraction d'ADN

Les kits d'extraction d'ADN standard (p. ex. kits à colonnes et à billes magnétiques, de type QIAamp®DSP Virus Spin Kit, QIAsymphony® DSP Virus/Pathogen Midi Kit et NucleoMag 96 Tissue Kit [Macherey-Nagel]) sont compatibles avec ce dosage. Le fonctionnement du QIAsymphony® DSP Virus/Pathogen Midi Kit est détaillé ci-dessous.

### Échantillons cliniques dans un milieu de prélèvement PreservCyt ou PathTezt

Pour les échantillons cervicaux (frottis) suspendus en milieu de prélèvement PreservCyt ou PathTezt, la fraction d'ADN à utiliser dans la PCR représente 0,125 % de l'échantillon de frottis cervical de 20 ml PreservCyt ou PathTezt. Cela correspond à 25 µl des types d'échantillons d'origine. Étant donné qu'un maximum de 5 µl d'ADN extrait peut être utilisé dans la PCR, les procédures d'extraction d'ADN doivent être exécutées de sorte que 5 µl d'extrait d'ADN correspondent à 25 µl d'échantillon cervical (frottis) afin de s'assurer que la fraction correcte de l'échantillon cervical est utilisée dans la PCR. Les milieux équivalents avec (p. ex. Surepath) ou sans (p. ex. PreservCyt) formaldéhyde doivent être traités de la même manière.

Important : le milieu PreservCyt peut interférer avec le processus d'extraction d'ADN. Il existe deux solutions pour remédier à cela.

1. Diluer l'aliquote de l'échantillon PreservCyt dans un volume égal de SSTP ou de tampon de lyse provenant du kit d'extraction d'ADN et mélanger, avant de démarrer l'extraction de l'ADN. Il faut que le volume total d'échantillon soit compatible avec le kit d'extraction d'ADN. Si le volume total est trop important pour le kit d'extraction, il convient d'utiliser la méthode 2, présentée ci-après.

2. Centrifuger l'échantillon PreservCyt (≥ 3 400 × *g* pendant 10 minutes) puis ôter le surnageant. Le culot est remis en suspension dans un volume adapté de SSTP ou de tampon de lyse compatible avec le kit d'extraction d'ADN (pour le QIAamp DSP Virus Spin Kit : remettre en suspension dans 200 µl de SSTP et suivre les consignes du fabricant pour l'extraction de l'ADN, éluer dans 100 µl ; pour le Margery Nagel Nucleomag 96 Tissue Kit : remettre en suspension dans 100 µl de tampon T1 provenant de ce kit et suivre les consignes du fabricant, éluer dans 100 µl).

Les milieux équivalents doivent être traités de façon similaire.

### Détails de fonctionnement du QIAsymphony® DSP Virus/Pathogen Midi Kit

Protocole QSDSP : 500 µl d'échantillon cervical dans du PreservCyt sont mélangés avec 500 µl de SSTP. Un cycle intégré appliquant le protocole Complex800\_V6\_DSP démarre sur le QIAsymphony en suivant les étapes décrites dans le « QIAsymphony® SP/AS Consolidated Operating Guide – 12.3 Integrated run » (Guide d'utilisation revu et complété du QIAsymphony® SP/AS – Cycle intégré 12.3). L'ADN est élué dans 60 µl et 5 µl sont utilisés pour le QIAscreen HPV PCR Test. Si vous n'utilisez que le module QIAsymphony SP, une préparation d'échantillon exécutant le protocole Complex800\_V6\_DSP est réalisée à l'aide de l'instrument QIAsymphony SP. Suivre les étapes décrites dans le « Mode d'emploi (Manuel) du QIAsymphony DSP Virus/Pathogen Kit – Protocole général de purification ».

Pour les échantillons cervicaux (frottis) suspendus en milieu de prélèvement SurePath ou CellSolutions, la fraction d'ADN à utiliser dans la PCR représente 0,25 % des 10 ml de l'échantillon de frottis cervical conservé dans du SurePath ou du CellSolutions. Cela correspond à 25 µl de l'échantillon d'origine. Étant donné qu'un maximum de 5 µl d'ADN extrait peut être utilisé dans la PCR, le volume d'échantillon et le volume d'élution d'ADN doivent être sélectionnés de sorte que 5 µl d'extrait d'ADN correspondent à 25 µl d'échantillon cervical (frottis) afin de s'assurer que la fraction correcte de l'échantillon cervical est utilisée dans la PCR.

IMPORTANT : les échantillons cliniques conservés dans des milieux SurePath et CellSolutions doivent être prétraités avant emploi afin d'éviter la réticulation induite par le formaldéhyde en suivant le protocole décrit ci-dessous.

### Prétraitement des échantillons cliniques conservés dans des milieux SurePath et CellSolutions :

- 3. Bien mélanger le prélèvement SurePath ou CellSolutions avec un volume 1:1 de tampon AL (QIAGEN).
- 4. Incuber à 90 °C pendant 20 minutes puis laisser revenir à température ambiante avant de passer à l'extraction de l'ADN.

Les milieux équivalents contenant du formaldéhyde doivent être traités de façon similaire.

Pour les échantillons vaginaux auto-prélevés par cytobrosse suspendus dans une Hologic PreservCyt Solution, les procédures d'extraction de l'ADN doivent être exécutées de sorte que l'extrait de 5 µl d'ADN utilisé dans la PCR représente 0,5 % de l'échantillon vaginal. Par exemple, l'auto-prélèvement vaginal est suspendu dans 2 ml de PreservCyt Solution, ainsi 5 µl d'ADN d'entrée correspondent à 10 µl de la solution d'auto-prélèvement.

Pour les échantillons de lavage cervico-vaginal auto-prélevés, la fraction d'ADN à utiliser dans la PCR représente 0,5 % de l'auto-prélèvement de lavage. Ainsi, dans le cas d'un volume de lavage total de 3 ml, les procédures d'extraction d'ADN doivent être exécutées de sorte que 5 µl d'ADN d'entrée correspondent à 15 µl de l'auto-prélèvement de lavage d'origine.

## <span id="page-18-0"></span>Protocole : QIAscreen HPV PCR Test sur l'instrument Rotor‑Gene Q MDx

### Points importants avant de commencer

Prendre le temps de se familiariser avec l'instrument Rotor‑Gene Q MDx avant de commencer le protocole. Consulter le manuel d'utilisation de l'appareil.

Avant de lancer la première analyse de la journée, préchauffer le Rotor‑Gene Q MDx 5plex HRM à 95 °C pendant 10 minutes.

Un modèle du logiciel série Rotor‑Gene Q est requis pour exécuter le test. Vérifier que le profil de modèle QIAscreen RGQ v1.0.ret est utilisé.

Pour analyser le test pour chacun des quatre canaux de détection, un modèle du logiciel série Rotor‑Gene Q est requis. Vérifier que le modèle correct est utilisé pour chaque canal, comme indiqué ci-dessous :

- « QIAscreen RGQ Green Channel analysis template.qut » doit être utilisé pour l'analyse des signaux sur le canal vert (HPV 16).
- « QIAscreen RGQ Orange Channel analysis template.qut » doit être utilisé pour l'analyse des signaux sur le canal orange (β-globine).
- « QIAscreen RGQ Yellow Channel analysis template.qut » doit être utilisé pour l'analyse des signaux sur le canal jaune (HPV autre).
- « QIAscreen RGQ Red Channel analysis template.qut » doit être utilisé pour l'analyse des signaux sur le canal rouge (HPV 18).

### Traitement des échantillons sur les instruments Rotor‑Gene Q MDx avec rotor à 72 tubes

Jusqu'à 70 échantillons d'ADN génomique peuvent être analysés dans la même expérience, en plus d'un contrôle positif et négatif. Le schéma du [tableau](#page-19-0) 1 fournit un exemple de configuration du bloc de chargement ou du rotor pour une expérience avec le QIAscreen HPV PCR Test. Les chiffres indiquent les positions dans le bloc de chargement et la position finale dans le rotor.

<span id="page-19-0"></span>Tableau 1. Configuration de la plaque et du rotor pour une expérience avec le QIAscreen HPV PCR Test sur l'instrument Rotor‑Gene Q MDx

| <b>Barrette</b> | du tube        | <b>Position</b> Sample Name<br>(Nom de<br>l'échantillon) | <b>Barrette</b> | du tube | <b>Position</b> Sample Name<br>(Nom de<br>l'échantillon) | <b>Barrette</b> | <b>Position</b><br>du tube | <b>Sample Name</b><br>(Nom de<br>l'échantillon) |
|-----------------|----------------|----------------------------------------------------------|-----------------|---------|----------------------------------------------------------|-----------------|----------------------------|-------------------------------------------------|
| ı.              | 1              | Contrôle positif                                         | $\overline{ }$  | 25      | Échantillon 23                                           | 13              | 49                         | Échantillon 47                                  |
|                 | $\overline{2}$ | Contrôle négatif                                         |                 | 26      | Échantillon 24                                           |                 | 50                         | Échantillon 48                                  |
|                 | 3              | Échantillon 1                                            |                 | 27      | Échantillon 25                                           |                 | 51                         | Échantillon 49                                  |
|                 | 4              | Échantillon 2                                            |                 | 28      | Échantillon 26                                           |                 | 52                         | Échantillon 50                                  |
| $\mathbf{2}$    | 5              | Échantillon 3                                            | 8               | 29      | Échantillon 27                                           | 14              | 53                         | Échantillon 51                                  |
|                 | 6              | Échantillon 4                                            |                 | 30      | Échantillon 28                                           |                 | 54                         | Échantillon 52                                  |
|                 | 7              | Échantillon 5                                            |                 | 31      | Échantillon 29                                           |                 | 55                         | Échantillon 53                                  |
|                 | 8              | Échantillon 6                                            |                 | 32      | Échantillon 30                                           |                 | 56                         | Échantillon 54                                  |
| 3               | 9              | Échantillon 7                                            | 9               | 33      | Échantillon 31                                           | 15              | 57                         | Échantillon 55                                  |
|                 | 10             | Échantillon 8                                            |                 | 34      | Échantillon 32                                           |                 | 58                         | Échantillon 56                                  |
|                 | 11             | Échantillon 9                                            |                 | 35      | Échantillon 33                                           |                 | 59                         | Échantillon 57                                  |
|                 | 12             | Échantillon 10                                           |                 | 36      | Échantillon 34                                           |                 | 60                         | Échantillon 58                                  |
| 4               | 13             | Échantillon 11                                           | 10              | 37      | Échantillon 35                                           | 16              | 61                         | Échantillon 59                                  |
|                 | 14             | Échantillon 12                                           |                 | 38      | Échantillon 36                                           |                 | 62                         | Échantillon 60                                  |
|                 | 15             | Échantillon 13                                           |                 | 39      | Échantillon 37                                           |                 | 63                         | Échantillon 61                                  |
|                 | 16             | Échantillon 14                                           |                 | 40      | Échantillon 38                                           |                 | 64                         | Échantillon 62                                  |
| 5               | 17             | Échantillon 15                                           | 11              | 41      | Échantillon 39                                           | 17              | 65                         | Échantillon 63                                  |
|                 | 18             | Échantillon 16                                           |                 | 42      | Échantillon 40                                           |                 | 66                         | Échantillon 64                                  |
|                 | 19             | Échantillon 17                                           |                 | 43      | Échantillon 41                                           |                 | 67                         | Échantillon 65                                  |
|                 | 20             | Échantillon 18                                           |                 | 44      | Échantillon 42                                           |                 | 68                         | Échantillon 66                                  |
| 6               | 21             | Échantillon 19                                           | 12              | 45      | Échantillon 43                                           | 19              | 69                         | Échantillon 67                                  |
|                 | 22             | Échantillon 20                                           |                 | 46      | Échantillon 44                                           |                 | 70                         | Échantillon 68                                  |
|                 | 23             | Échantillon 21                                           |                 | 47      | Échantillon 45                                           |                 | 71                         | Échantillon 69                                  |
|                 | 24             | Échantillon 22                                           |                 | 48      | Échantillon 46                                           |                 | 72                         | Échantillon 70                                  |

Remarque : remplir toutes les positions inutilisées avec des tubes vides.

## <span id="page-20-0"></span>PCR sur les instruments Rotor‑Gene Q MDx avec rotor à 72 tubes

1. Configurer le QIAscreen HPV PCR Test.

Remarque : Afin de réduire le risque de contamination de la PCR, il est fortement recommandé d'utiliser une hotte de PCR avec fonction d'irradiation UV. Important : La distribution du Master Mix QIAscreen doit être effectuée dans une zone séparée de celle dans laquelle l'extraction d'ADN est effectuée.

1a. Nettoyer la paillasse, les pipettes et le porte-tubes avant l'utilisation avec une solution de dégradation d'ADN afin d'éviter la contamination du modèle ou des nucléases.

Remarque : Changer de pointe entre chaque tube afin d'éviter toute contamination avec une matrice non spécifique ou un mélange réactionnel, ce qui pourrait entraîner des résultats faux positifs.

- 1b. Mélanger doucement en retournant 10 fois, puis passer brièvement à la centrifugeuse avant utilisation pour prélever la solution au fond du tube.
- 1c. Distribuer 15 µl de QIAscreen Master Mix dans les tubes appropriés des barrettes de tubes (au maximum 72 tubes par cycle de Rotor‑Gene Q MDx). La préparation des réactions peut être faite à température ambiante.
- 1d. Replacer le Master Mix QIAscreen dans le congélateur pour éviter toute dégradation des substances. Transporter les tubes dans une zone séparée pour distribuer le QIAscreen Positive Control et l'échantillon d'ADN.
- 1e. Ajouter 5 µl du contrôle négatif dans la position de tube 2, mélanger en pipettant vers le haut et le bas ou en tapotant le tube, puis fermer le tube en pressant le capuchon dessus.
- 1f. Ajouter 5 μl du Qiascreen Positive Control dans la position de tube 1, mélanger en pipettant vers le haut et le bas ou en tapotant le tube, puis fermer le tube. Remarque : Changer de pointe entre chaque tube afin d'éviter toute contamination avec une matrice non spécifique ou un mélange réactionnel, ce qui pourrait entraîner des résultats faux positifs.
- 1g. Ajouter 5 µl d'échantillon d'ADN dans les tubes appropriés contenant le QIAscreen Master Mix, mélanger en pipettant vers le haut et le bas ou en tapotant le tube, puis fermer les tubes en pressant les capuchons dessus.
- 1h. Une fois qu'un ensemble de 4 tubes a été rempli, fermer les tubes avec les capuchons.

Remarque : Les tubes de PCR peuvent être conservés pendant 30 minutes entre le pipetage des échantillons dans les tubes de PCR et le début de l'expérience dans la machine entre 2 et 8 °C dans l'obscurité.

2. Préparer le Rotor-Gene Q MDx et démarrer l'expérience comme suit :

Important : Avant de lancer la première analyse de la journée, préchauffer le Rotor-Gene Q MDx 5plex HRM à 95 °C pendant 10 minutes.

- 2a. Placer un rotor à 72 puits sur le support de rotor.
- 2b. Remplir le rotor avec les tubes en barrettes conformément aux positions attribuées, en commençant par la position 1, comme indiqué dans le [tableau](#page-19-0) 1, et en plaçant des tubes en barrettes vides et bouchés dans toutes les positions non utilisées. Remarque : veiller à ce que le premier tube soit inséré en position 1 et que l'orientation et les positions des barrettes de tubes soient correctes, comme indiqué dans le [tableau](#page-19-0) 1.
- 2c. Fixer la bague de verrouillage.
- 2d. Charger le rotor avec la bague de verrouillage sur l'instrument Rotor-Gene Q MDx, puis fermer le couvercle de l'instrument.
- 2e. Accéder à la fenêtre New Run (Nouvelle analyse) et cliquer sur Open a template in another folder… (Ouvrir un modèle dans un autre dossier…).
- 2f. Sélectionner le QIAscreen run template (modèle d'exécution QIAscreen) nommé QIAscreen RGQ profile v1.0.ret.
- 2g. Sélectionner Rotor Type (type de rotor) : 72-well rotor (Rotor à 72 puits) et Locking ring attached (Bague de verrouillage fixé) puis cliquer sur Next (Suivant).
- 2h. Pour Operator (Opérateur), saisir les initiales et cliquer sur Next (Suivant).
- 2i. Dans la fenêtre suivante, cliquer sur Next (Suivant).

2j. Cliquer sur Start run (Démarrer l'analyse).

Pour saisir les noms d'échantillons, cliquer sur Edit samples (Modifier échantillons) (cela peut aussi se faire après la fin de l'analyse).

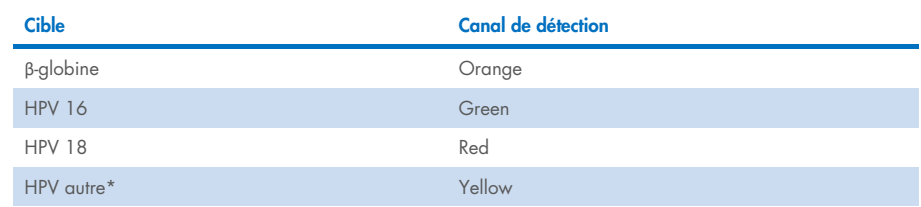

#### Tableau 2. Paramètres de cible et canal\*

\* HPV autre comprend le groupe de 13 types de HPV non 16/18.

#### 3. Analyse des données.

- 3a. Sélectionner les tubes à utiliser pour l'analyse.
- 3b. Accéder à la fenêtre Analysis tool (Outil d'analyse), sélectionner Cycling A. Green et cliquer sur Show (Afficher). Cliquer sur Import (Importer) sous Imported Settings (Paramètres importés) dans le coin inférieur droit de la fenêtre et sélectionner le fichier QIAscreen RGQ Green Channel analysis template.qut. Sélectionner Cycling A. Green et cliquer sur Hide (Masquer).
- 3c. Sélectionner Cycling A. Orange et cliquer sur Show (Afficher). Cliquer sur Import (Importer) sous Imported Settings (Paramètres importés) et sélectionner le fichier QIAscreen RGQ Orange Channel analysis template.qut. Sélectionner Cycling A. Orange et cliquer sur Hide (Masquer).
- 3d. Sélectionner Cycling A. Red et cliquer sur Show (Afficher). Cliquer sur Import (Importer) sous Imported Settings (Paramètres importés) et sélectionner le fichier QIAscreen RGQ Red Channel analysis template.qut. Sélectionner Cycling A. Red et cliquer sur Hide (Masquer).
- 3e. Sélectionner Cycling A. Yellow et cliquer sur Show (Afficher). Cliquer sur Import (Importer) sous Imported Settings (Paramètres importés) et sélectionner le fichier QIAscreen RGQ Yellow Channel analysis template.qut.
- 3f. Cliquer sur Save (Enregistrer).
- 3g. FACULTATIF : Pour l'interprétation des résultats, les données peuvent être exportées sous forme de fichier .csv. Accéder à File > Save as > Excel Analysis Sheet (Fichier > Enregistrer sous > Feuille d'analyse Excel) et enregistrer le fichier exporté.
- 4. Décharger l'instrument Rotor-Gene Q MDx et jeter les tubes en barrettes conformément aux réglementations de sécurité locales.

## <span id="page-24-0"></span>Interprétation des résultats

Les critères d'analyse et de validation des échantillons figurent ci-dessous dans A et B, respectivement. Les mesures appropriées sont indiquées au cas où un (ou plusieurs) critères ne sont pas remplis.

### A. Critères de validation des contrôles du QIAscreen HPV PCR Test

Les cibles dans le QIAscreen Positive Control doivent donner des valeurs C<sub>T</sub> inférieures à 29 pour la β-globine, inférieures à 30 pour le HPV 16 et le HPV 18 et inférieures à 32 pour le HPV autre. Dans le cas contraire et si les paramètres d'analyse sont corrects, l'expérience doit être réitérée.

Aucune des cibles dans le QIAscreen Negative Control ne doit donner de signal supérieur au seuil jusqu'à la fin du cycle de PCR (c.-à-d. cycle 40 ou non défini). Si un signal est observé avant le cycle 40 et si les paramètres d'analyse sont corrects, l'expérience doit être réitérée.

Remarque : Si les contrôles ne sont pas conformes aux limites établies et si la répétition exclut des erreurs techniques, vérifier les éléments suivants :

- Date d'expiration sur le pack de réactifs
- **•** Température des réactifs
- Paramètres du système de PCR et du logiciel
- Contamination

Si les contrôles sont toujours valides, contacter le service client du fabricant ou votre distributeur local.

### B. Interprétation des résultats des échantillons

Le résultat d'un échantillon est déterminé comme suit [\(tableau](#page-25-0) 3).

#### <span id="page-25-0"></span>Tableau 3. Interprétation des résultats

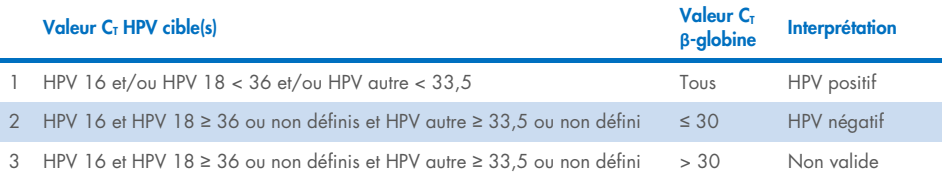

1. HPV positif. Quand la ou les valeurs C<sub>T</sub> de HPV 16 et/ou HPV 18 sont < 36 et/ou HPV autre est < 33.5 (indépendamment de la valeur C<sub>T</sub> de la β-globine). Le canal indique le ou les types présents. 2. HPV négatif. Quand la valeur C<sub>T</sub> de la β-globine est ≤ 30 et les valeurs C<sub>T</sub> du HPV 16 et HPV 18 sont ≥ 36 ou ne présentent aucun signal et HPV autre est ≥ 33,5 ou ne présente aucun signal. 3. Non valide. Quand la valeur C<sub>T</sub> de la β-globine est > 30 et les valeurs C<sub>T</sub> du HPV 16 et HPV 18 sont ≥ 36 ou ne présentent pas de signal et HPV autre est ≥ 33,5 ou ne présente aucun signal.

## <span id="page-26-0"></span>**Limitations**

- Pour l'utilisation prévue indiquée, le test doit être effectué sur des échantillons de frottis cervical ou des prélèvements (cervico-)vaginaux auto-prélevés. Cependant, le QIAscreen HPV PCR Test a également été évalué pour l'utilisation avec l'ADN extrait de prélèvements par biopsie fixés au formol et inclus en paraffine (formalin-fixed paraffinembedded, FFPE).
- Le prélèvement, le transport et la conservation des échantillons peuvent affecter le nombre de copies d'une cible dans l'échantillon, causant un résultat potentiellement faux positif ou faux négatif.
- Ces instructions s'appliquent uniquement à l'instrument Rotor-Gene Q MDx 5plex HRM.
- De mauvaises performances d'extraction de l'ADN peuvent donner des résultats de test non valides. Consulter votre distributeur local ou le service client du fabricant pour des conseils techniques sur le protocole d'extraction de l'ADN si cela persiste.
- Les échantillons ayant des résultats équivoques en raison d'un faible nombre de copies des cibles peuvent être confirmés par une nouvelle analyse.
- Dans de rares cas, les lésions cervicales peuvent être causées par des variants naturels du HPV ou des types de HPV non ciblés par le QIAscreen HPV PCR Test.
- Les réactifs du QIAscreen HPV PCR Test ne peuvent être utilisés que dans le cadre de diagnostics in vitro.
- L'utilisation des tests de PCR nécessite de bonnes pratiques de laboratoire, incluant la maintenance de l'équipement, spécifiques à la biologie moléculaire et en accord avec les réglementations applicables et les normes pertinentes.
- Les réactifs et les instructions du QIAscreen HPV PCR Test ont été validés pour obtenir des performances optimales.
- Le QIAscreen HPV PCR Test doit être utilisé par des professionnels de laboratoire formés à l'utilisation des instruments Rotor‑Gene Q MDx.
- L'utilisation de ce produit est réservée à un personnel spécialement formé aux techniques de Real-time PCR et aux procédures de diagnostic in vitro. Tous les résultats diagnostiques générés doivent être interprétés à la lumière des autres observations cliniques ou résultats biologiques disponibles.
- Se conformer strictement à la notice d'instructions (manuel) pour obtenir des résultats du QIAscreen HPV PCR Test optimaux.
- Il convient de porter une attention particulière aux dates de péremption imprimées sur l'emballage et les étiquettes de tous les composants. Ne pas utiliser de composants périmés.
- Tous les réactifs fournis dans le QIAscreen HPV PCR Test sont destinés à être utilisés uniquement avec les autres réactifs fournis dans le même kit. Sinon, cela pourrait affecter les performances.
- Toute utilisation non conforme avec les informations portées sur l'étiquetage ou la notice de ce produit et/ou modification de l'un de ses composants décharge Self-screen B.V. de toute responsabilité.
- L'utilisateur est responsable de la validation des performances du système pour toutes les procédures utilisées dans son laboratoire qui ne sont pas couvertes par les études de performances.

## <span id="page-28-0"></span>Caractéristiques de performances

## <span id="page-28-1"></span>Limite de détection (Limit of Detection, LoD)

La limite de détection (Limit of Detection, LoD) a été déterminée à l'aide de gBlocks (c'est-à-dire de blocs d'ADN génomique double brin) contenant une partie du gène E7 d'un génotype HPV. Des dilutions de gBlock d'un facteur 3 en série des 15 autres types de HPV ciblés (c.-à-d. 16, 18, 31, 33, 35, 39, 45, 51, 52, 56, 58, 59, 66, 67 et 68) ont été préparées dans une solution contenant 50 ng d'ADN humain et testées 8 fois. Pour la β-globine, la LoD a été évaluée sur une dilution d'un facteur 3 en série dans l'eau d'un gBlock contenant une partie du gène de la β-globine qui a été a testée 8 fois.

Tableau 4. Limite de détection (Limit of Detection, LoD) du dosage QIAscreen HPV PCR Test de 15 types de HPV et du gène de la **β**-globine

| <b>Cible</b>                       | LoD (copies par PCR) |
|------------------------------------|----------------------|
| <b>HPV 16</b>                      | 206                  |
| <b>HPV 18</b>                      | 69                   |
| HPV 39, 45                         | 617                  |
| HPV 31, 33, 35, 51, 56, 59, 66, 67 | 1852                 |
| HPV 52, 58, 68                     | 5556                 |
| $\beta$ -globine                   | 617                  |

## <span id="page-29-0"></span>Spécificité analytique[\\*](#page-29-2)

La spécificité analytique a été déterminée par rapport à des ADN plasmidiques de génomes de HPV non ciblés (HPV 6, 11, 26, 40, 42, 43, 53, 61 et 70) à une concentration d'au moins 46 000 copies/test et par rapport aux 3 micro-organismes vaginaux ayant le plus grand potentiel pathogène *Chlamydia trachomatis*, *Neisseria gonorrhoeae* et *Candida albicans* à une concentration d'au moins 10 000 copies/test. Le test n'a montré de réactivité croisée ni avec les types de HPV non ciblés 6, 11, 26, 40, 42, 43, 53 et 61 ni avec les microorganismes. Pour le HPV 70 uniquement, un signal positif a été observé dans le canal « HPV autre » (le canal qui détecte le groupe de 13 types de HPV non 16/18), qui après nouvelle dilution a pu être détecté à > 17 000 copies/test. Le HPV 70 est considéré comme probablement carcinogène sur la base d'études épidémiologiques, phylogénétiques et fonctionnelles [\(11-](#page-32-2)[13\).](#page-32-3)

### <span id="page-29-1"></span>Performance clinique sur les échantillons cervicaux (frottis)

La sensibilité et la spécificité cliniques du test de néoplasie intraépithéliale cervicale de grade 2 ou supérieur (CIN 2+) dans les échantillons cervicaux (frottis) conservés dans du PreservCyt ont été validées dans deux études distinctes par une analyse de non-infériorité par rapport à HPV GP5+/6+ PCR (10) ou Hybrid Capture 2 (14) à haut risque selon les directives internationales relatives aux exigences de test HPV pour le dépistage du cancer du col de l'utérus [\(9\)](#page-31-6). Les sensibilités cliniques de CIN 2+ étaient de 96,8 % (61/63) et 92,9 % (91/98) et les spécificités cliniques de CIN 2+ de 95,1 % (783/823) et 94,2 % (933/990), respectivement. La sensibilité et la spécificité cliniques étaient non inférieures à celles des dosages de référence GP5+/6+ PCR [\(10\)](#page-31-7) ou Hybrid Capture 2 (14), indiquant une très bonne performance clinique. Chez les patientes avec ASC-US ou LSIL, les valeurs de sensibilité et de spécificité cliniques pour CIN 2+ étaient de 97,4 % (37/38 ; IC à 95 % : 83,5–99,6) et de 59,8 % (52/87 ; IC à 95 % : 49,2–69,5), respectivement[.\(14\)](#page-32-0)

<span id="page-29-2"></span><sup>\*</sup> Les caractéristiques de performances sont indiquées pour la version de test ABI7500. L'analyse d'équivalence a démontré des performances et une validation semblables du QIAscreen HPV PCR Test pour le Rotor‑Gene Q MDx 5plex HRM.

### <span id="page-30-0"></span>Reproductibilité\*

La reproductibilité intra-laboratoire et la concordance inter-laboratoire du test ont été validées conformément aux directives internationales relatives aux exigences de test HPV pour le dépistage du cancer du col de l'utérus [\(9\)](#page-31-6). La reproductibilité intra-laboratoire sur les échantillons cervicaux (frottis) dans le temps était de 99,5 % (544/547) avec une valeur kappa de 0,99 et la concordance inter-laboratoire était de 99,2 % (527/531) avec une valeur kappa de 0,98, indiquant une très bonne concordance [\(10\)](#page-31-7).

### <span id="page-30-1"></span>Performances avec les prélèvements (cervico-)vaginaux auto-prélevé[s\\*](#page-30-3)

La performance du test dans les prélèvements (cervico-)vaginaux auto-prélevés a été validée pour deux méthodes de prélèvement différentes : 1) échantillons de lavage auto-prélevés et 2) échantillons auto-prélevés par cytobrosse. Pour les échantillons de lavage auto-prélevés, la concordance avec le dosage de référence GP5+/6+ PCR était de 96,7 % (59/61) avec une sensibilité CIN 2+ de 91,4 % (21/23) [\(10\)](#page-31-7). Pour les échantillons auto-prélevés par cytobrosse, la concordance avec le GP5+/6+ PCR était de 92,9 % (104/112) avec une sensibilité CIN 2+ de 93,9 % (31/34) [\(10\)](#page-31-7).

### <span id="page-30-2"></span>Substances interférentes\*

Les traces d'EDTA (0,5 M), de HCl (1 N), de billes de silice (1 µl), de sang (1 µl), d'urée (40 g/100 ml) et de tampon de lyse ont inhibé les performances du test. L'éthanol à 96 % (1 µl) et le DMSO à 4 % (V/V) n'ont pas eu d'effet inhibiteur sur les performances du test. L'inhibition est surveillée par le contrôle d'échantillon (p. ex. cible de β-globine).

<span id="page-30-3"></span><sup>\*</sup> Les caractéristiques de performances sont indiquées pour la version de test ABI7500. L'analyse d'équivalence a démontré des performances et une validation semblables du QIAscreen HPV PCR Test pour le Rotor‑Gene Q MDx 5plex HRM.

## <span id="page-31-0"></span>Références

- 1. Walboomers, J.M., et al. (1999) Human papillomavirus is a necessary cause of invasive cervical cancer worldwide. J. Pathol. 189 (1), 12.
- 2. Munoz, N., et al. (2003) Epidemiologic classification of human papillomavirus types associated with cervical cancer. N. Engl. J. Med. 348, 518.
- 3. Bosch, F.X., Lorincz, A., Munoz, N., Meijer, C.J., Shah, K.V. (2002) The casual relationship between human papillomavirus and cervical cancer. J. Clin. Pathol. 55, 244.
- <span id="page-31-1"></span>4. Snijders, P.J., Steenbergen, R.D., Heideman, D.A., Meijer, C.J. (2006) HPV-mediated cervical carcinogenesis: concepts and clinical implications. J. Pathol. 208(2), 152.
- <span id="page-31-2"></span>5. Vinokurova, S., et al. (2008) Type-dependent integration frequency of human papillomavirus genomes in cervical lesions. Cancer Res. 68(1), 307.
- <span id="page-31-3"></span>6. Kraus, I., Driesch, C., Vinokurova, S., Hovig, E., Schneider, A., von Knebel, D.M., Durst, M. (2008) The majority of viral-cellular fusion transcripts in cervical carcinomas cotranscribe cellular sequences of known or predicted genes. Cancer Res. 68(7), 2514.
- <span id="page-31-4"></span>7. Horner, S.M., DeFilippis, R.A., Manuelidis, L., DiMaio, D. (2004) Repression of the human papillomavirus E6 gene initiates p53-dependent, telomerase-independent senescence and apoptosis in HeLa cervical carcinoma cells. J. Virol. 78, 4063.
- <span id="page-31-5"></span>8. Butz, K., Ristriani, T., Hengstermann, A., Denk, C., Scheffner, M., Hoppe-Seyler, F. (2003) siRNA targeting of the viral E6 oncogene efficiently kills human papillomaviruspositive cancer cells. Oncogene 22(38), 5938.
- <span id="page-31-6"></span>9. Meijer, C.J., et al. (2009) Guidelines for human papillomavirus DNA test requirements for primary cervical cancer screening in women 30 years and older. Int. J. Cancer 124(3), 516.
- <span id="page-31-7"></span>10. Hesselink, A. et al. (2014) Clinical validation of the HPV-Risk assay: a novel, real-time PCR assay for the detection of high-risk human papillomavirus DNA by targeting the E7 region. J. Clin. Microbiol. 52, 890.
- <span id="page-32-2"></span>11. de Sanjose, S. et al. (2010) Human papillomavirus genotype attribution in invasive cervical cancer: a retrospective cross-sectional worldwide study. Lancet Oncol. 11, 1048.
- 12. IARC Working Group on the Evaluation of Carcinogenic Risks to Humans. (2012) Biological agents. Volume 100 B. A review of human carcinogens. IARC Mongr. Eval. Carcinog. Risks Hum. 100(Pt B), 1.
- <span id="page-32-3"></span>13. Hiller, T., Poppelreuther, S., Stubenrauch, F., Iftner, T. (2006) Comparative analysis of 19 genital human papillomavirus types with regard to p53 degradation, immortalization, phylogeny, and epidemiologic risk classification. Cancer Epidemiol. Biomarkers Prev. 15, 1262.
- <span id="page-32-0"></span>14. Polman, N. et al. (2017) [Evaluation of the Clinical Performance of the HPV-Risk Assay](https://www.ncbi.nlm.nih.gov/pubmed/29021152)  [Using the VALGENT-3 Panel.](https://www.ncbi.nlm.nih.gov/pubmed/29021152) J. Clin Microbiol. 2017 Dec;55(12):3544-3551.
- <span id="page-32-1"></span>15. Heideman, D. et al. (2019) Clinical performance of the HPV-Risk assay on cervical samples in SurePath medium using the VALGENT-4 panel. J Clin Virol.;121:104201.

## <span id="page-33-0"></span>Guide de résolution de problèmes

Ce guide peut vous aider à résoudre les problèmes qui pourraient se poser. Pour de plus amples informations, consulter également la page de la Foire Aux Questions dans notre Centre d'assistance technique à l'adresse suivante : [www.qiagen.com/FAQ/FAQList.aspx](http://www.qiagen.com/FAQ/FAQList.aspx). Les scientifiques des services techniques QIAGEN seront ravis de répondre à toutes les questions sur les informations et/ou protocoles figurant dans ce manuel ou sur les technologies d'échantillons et de dosage (pour les coordonnées, visiter le site [www.qiagen.com](http://www.qiagen.com/)).

#### Commentaires et suggestions

#### L'échantillon est considéré comme non valide : l'amplification de la **β**-globine est trop basse ou absente

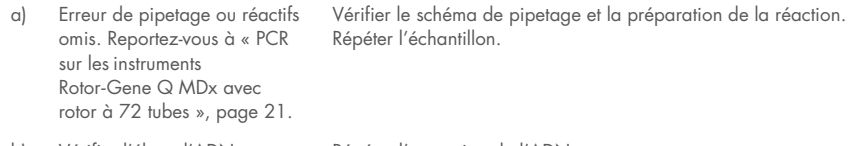

b) Vérifier l'éluat d'ADN Répéter l'extraction de l'ADN.

#### Le contrôle positif est considéré comme non valide : l'amplification est trop basse ou absente pour une ou plusieurs cibles

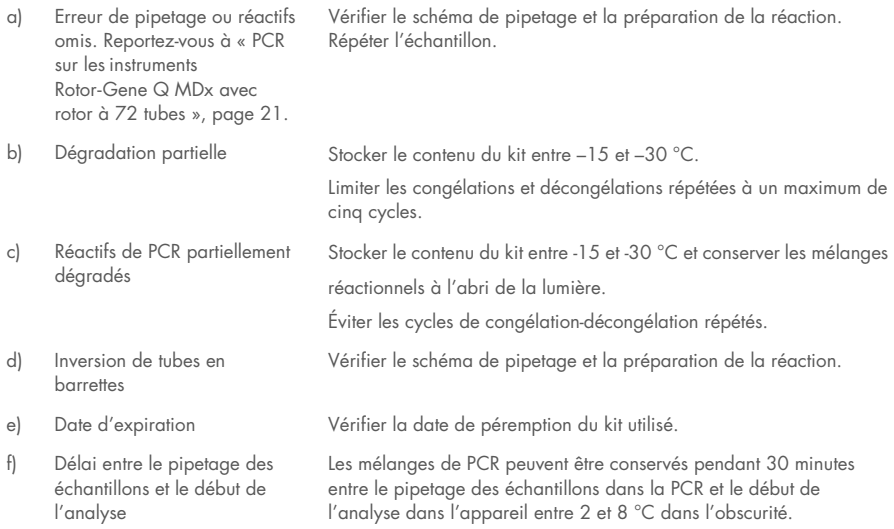

#### Commentaires et suggestions

#### Témoin sans matrice (No template control, NTC) est non valide

a) Erreur de pipetage ou réactifs omis. Reportez-vous à « [PCR](#page-20-0)  sur les [instruments](#page-20-0)  Rotor‑Gene Q [MDx avec](#page-20-0)  [rotor à](#page-20-0) 72 tubes », page [21.](#page-20-0)  Vérifier le schéma de pipetage et la préparation de la réaction. Répéter l'échantillon.

#### Signaux faibles ou absents pour les échantillons mais les contrôles sont OK

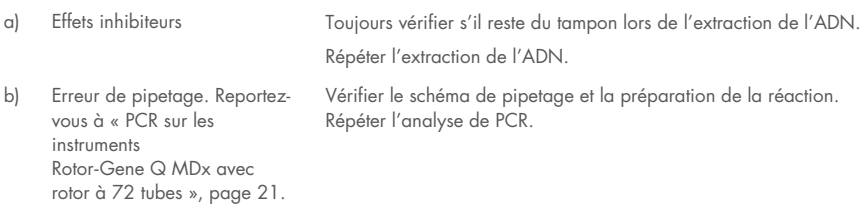

Si le problème persiste, contacter les services techniques QIAGEN.

# <span id="page-35-0"></span>**Symboles**

Les symboles suivants peuvent apparaître sur l'emballage et les étiquettes :

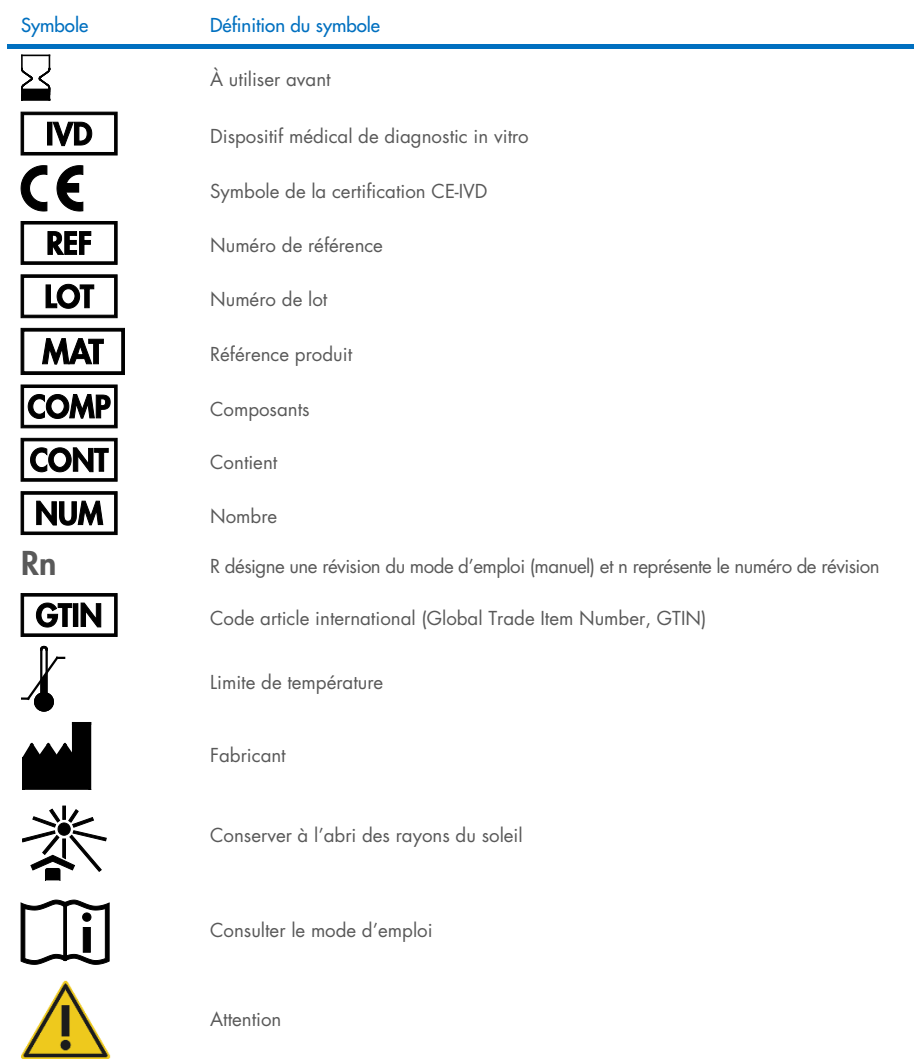

## <span id="page-36-0"></span>Coordonnées

Pour bénéficier d'une assistance technique et obtenir plus d'informations, consulter notre Centre d'assistance technique à l'adresse [www.qiagen.com/Support](http://www.qiagen.com/Support), appeler le 00800-22-44-6000 ou contacter l'un des services techniques QIAGEN ou l'un de ses distributeurs locaux (voir la quatrième de couverture ou le site [www.qiagen.com](http://www.qiagen.com/)).

## <span id="page-37-0"></span>Informations relatives à la commande

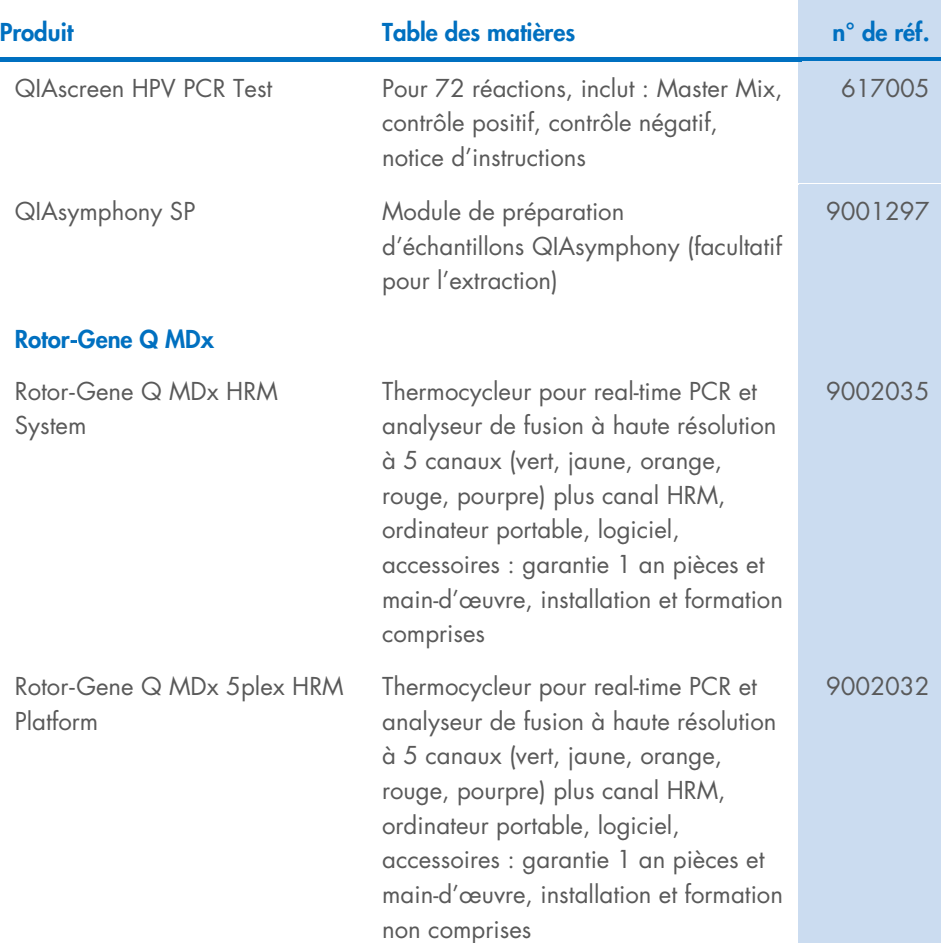

### Accessoires du Rotor‑Gene Q MDx

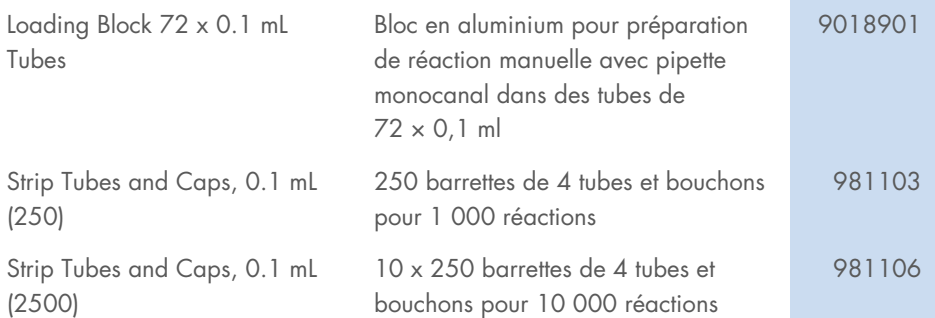

Pour connaître les dernières informations sur les licences et les clauses de non-responsabilité spécifiques aux produits, consulter le manuel du kit ou le manuel d'utilisation QIAGEN correspondant. Les manuels des kits et les manuels d'utilisation QIAGEN sont disponibles à l'adresse [www.qiagen.com](http://www.qiagen.com/) ou peuvent être demandés auprès des services techniques QIAGEN ou de votre distributeur local.

## <span id="page-39-0"></span>Historique des révisions du document

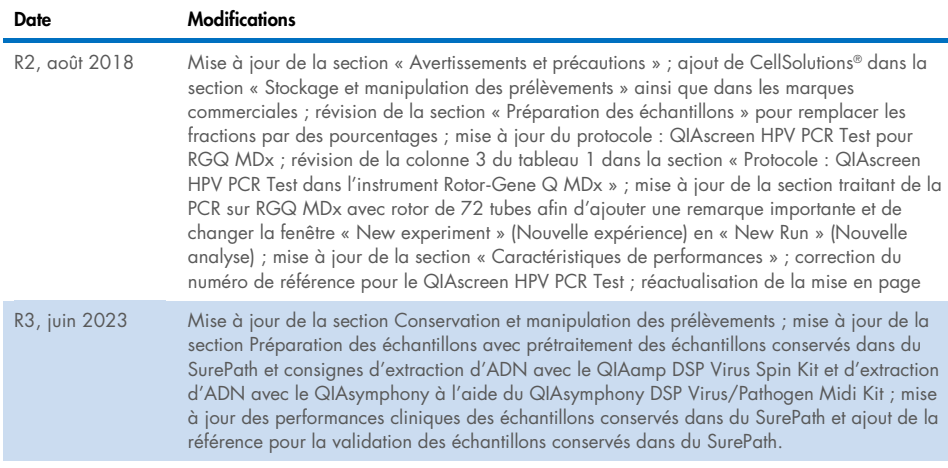

#### Accord de licence limité pour le QIAscreen HPV PCR Test

En utilisant ce produit, l'acheteur ou l'utilisateur accepte les conditions suivantes :

1. Le produit ne doit être utilisé qu'avec les composants fournis à l'intérieur du kit et conformément à ce manuel et aux protocoles fournis. QIAGEN n'accorde aucune licence sous sa propriété intellectuelle pour utiliser ou intégrer les composants fournis dans ce kit avec tout autre composant non fourni dans ce kit, à l'exception de ce qui est stipulé dans les protocoles fournis avec le produit, dans ce manuel et dans d'autres protocoles disponibles sur le sit[e www.qiagen.com.](http://www.qiagen.com/) Parmi ces protocoles supplémentaires, certains ont été fournis par des utilisateurs QIAGEN pour des utilisateurs QIAGEN. Ces protocoles n'ont pas été rigoureusement testés ou optimisés par QIAGEN. QIAGEN ne saurait être tenu pour responsable de leur utilisation et n'offre aucune garantie que ces protocoles ne portent pas atteinte aux droits de tiers.

2. En dehors des licences énoncées expressément, QIAGEN n'offre aucune garantie indiquant que ce panel et/ou sa ou ses utilisations ne violent pas les droits de tiers.

- 3. Ce panel et ses composants sont sous licence pour une utilisation unique et ne peuvent pas être réutilisés, remis à neuf ou revendus.
- 4. QIAGEN rejette notamment toutes les autres licences, expresses ou tacites, autres que celles énoncées expressément.

5. L'acheteur et l'utilisateur du panel consentent à ne pas prendre, ni autoriser quiconque à prendre de quelconques mesures pouvant entraîner ou faciliter la réalisation d'actes interdits par les conditions précédentes. QIAGEN peut faire appliquer les interdictions de ce Contrat de licence limitée par tout tribunal et pourra recouvrir tous ses frais de recherche et de justice, y compris les frais d'avocats, en cas d'action en application de Contrat de licence limitée ou de tous ses droits de propriété intellectuelle liés au panel et/ou à ses composants.

Pour consulter les mises à jour de la licence, voir le site [www.qiagen.com](http://www.qiagen.com/).

Marques commerciales : QIAGEN®, Sample to Insight®, QIAamp®, QIAsymphony®, MinElute®, Rotor-Gene® (Groupe QIAGEN) ; PreservCyt® (Hologic, Inc.) ; CellSolutions®; Pathtezt® (Pathtezt) ; SurePath® (Becton Dickinson and Company). Les noms déposés, marques de commerce, etc. cités dans ce document doivent être considérés comme protégés par la loi, même s'ils ne sont pas spécifiquement signalés comme tels.

#### Self-screen B.V. est le fabricant légal du QIAscreen HPV PCR Test.

#### Le QIAscreen HPV PCR Test est fabriqué pour QIAGEN par Self-screen B.V.

1132289FR 06/2023 HB-2579-004 © 2023 QIAGEN, tous droits réservés.

Pour commander, [www.qiagen.com/shop](http://www.qiagen.com/shop) | Assistance technique, [support.qiagen.com](http://support.qiagen.com/) | Site Web, [www.qiagen.com](http://www.qiagen.com/)